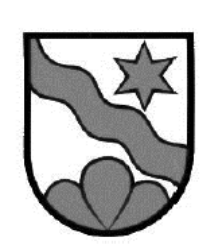

**GEMEINDE** 

**DÜRRENROTH** 

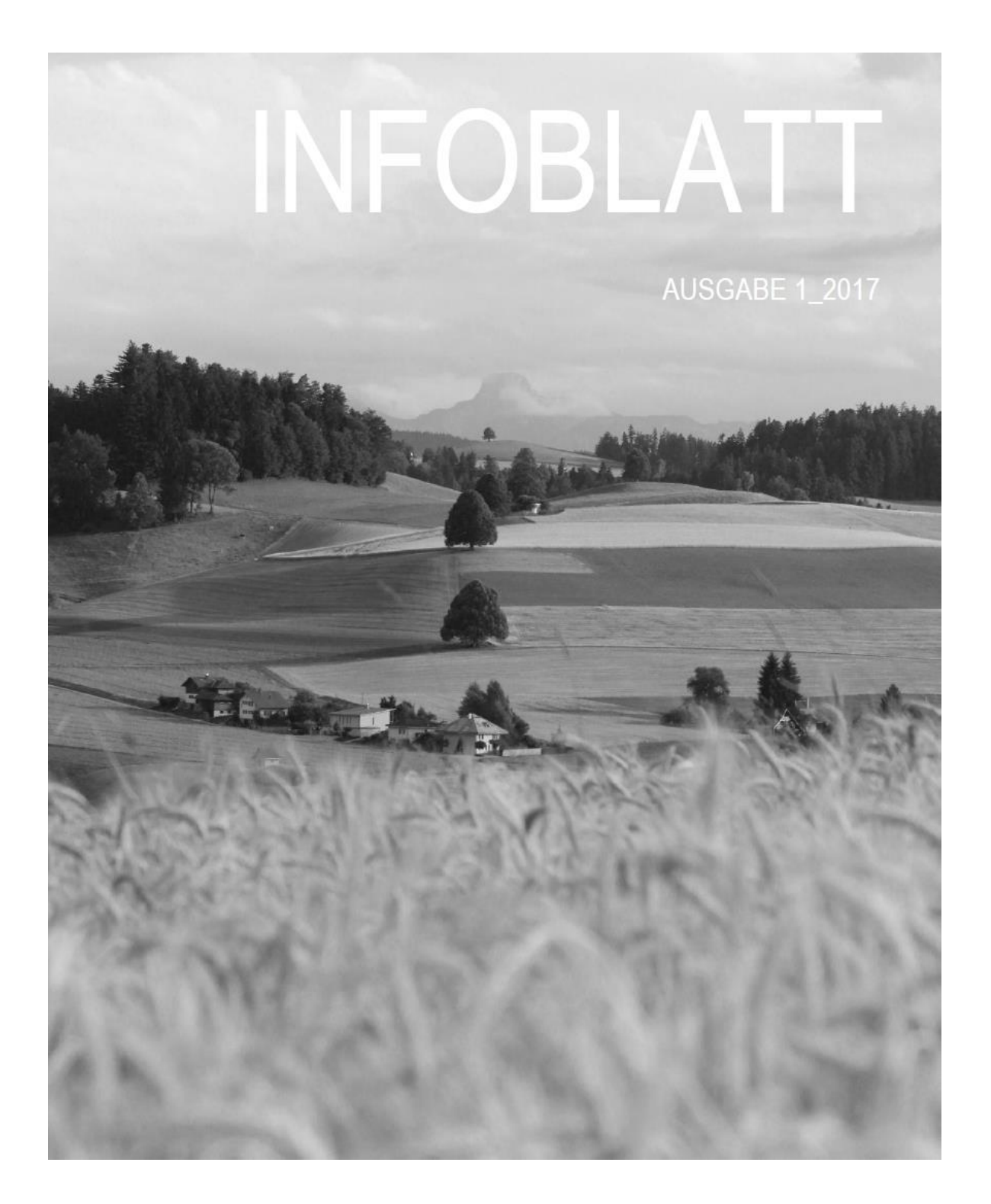

# **Impressum**

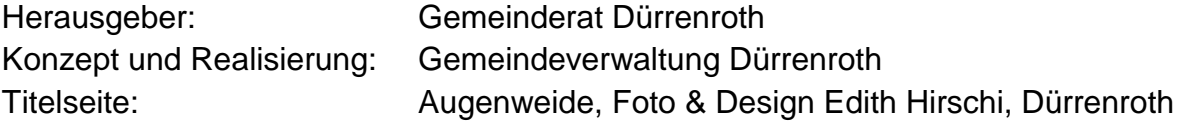

# Info 1\_2017

Inhalt

# Geschäfte Gemeindeversammlung Gemeinderechnung 2016; Genehmigung 4 Informationen Biber im Gemeindegebiet von Dürrenroth 17 Einhaltung Lichtraumprofil **18** and 18 Information Trinkwasserqualität 19

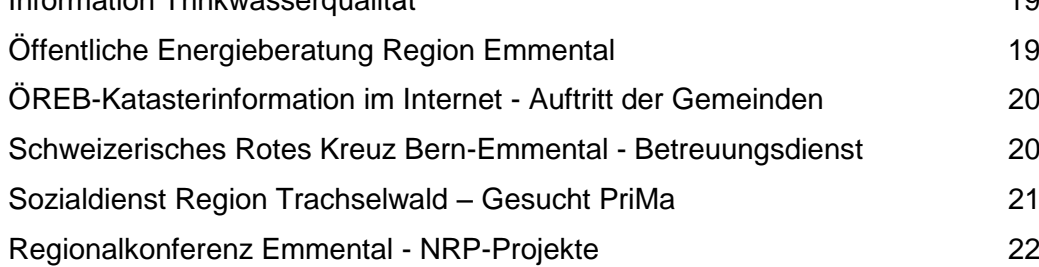

# Geschäfte Gemeindeversammlung

Datum/Ort: **Dienstag, 6. Juni 2017, 20.00 Uhr, in der Chipfhalle**

Traktanden: 1. Gemeinderechnung 2016; Genehmigung

2. Verschiedenes

#### Traktandum 1 **Gemeinderechnung 2016; Genehmigung**

**Allgemeines:** Die Jahresrechnung 2016 wurde erstmals nach dem Rechnungslegungsmodell HRM2 gemäss Art. 70 Gemeindegesetz (GG, BSG 170.11) erstellt.

**Ergebnisse:** Nach HRM2 muss das Ergebnis des Gesamthaushaltes von der Gemeindeversammlung genehmigt werden.

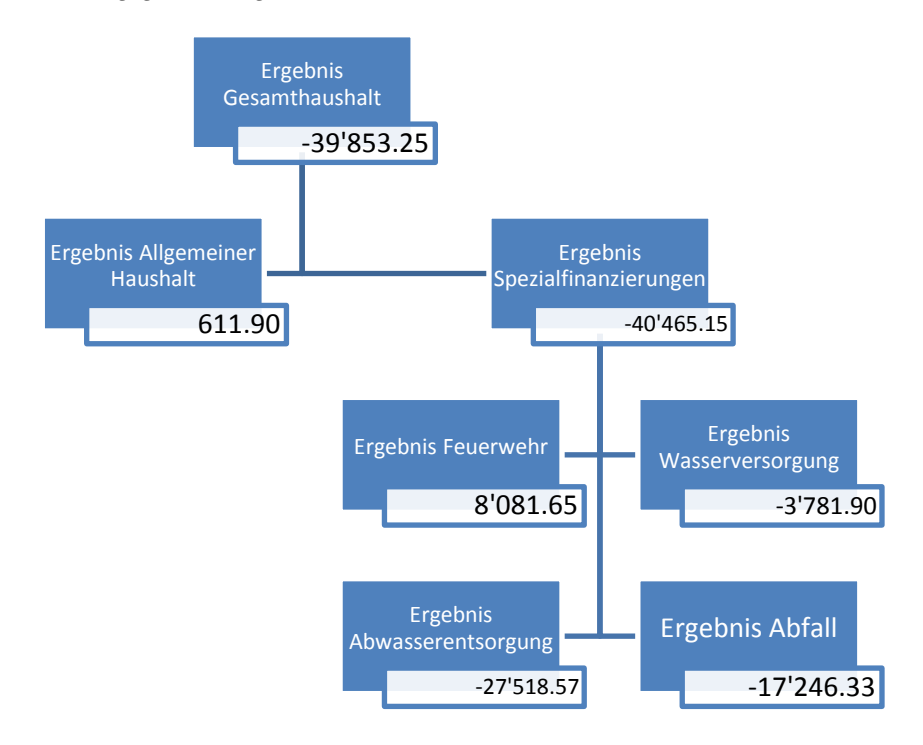

#### **Erfolgsrechnung**

**Ergebnis Gesamthaushalt:** Der Gesamthaushalt schliesst mit einem Aufwandüberschuss von CHF 39'853.25 ab. Budgetiert war ein Aufwandüberschuss von CHF 254'272.00. Die Besserstellung gegenüber dem Budget beträgt CHF 214'418.75.

**Ergebnis Allgemeiner Haushalt:** Der Allgemeine Haushalt schliesst mit einem Ertragsüberschuss von CHF 611.90 ab. Budgetiert war ein Aufwandüberschuss von CHF 188'662.00. Die Besserstellung gegenüber dem Budget beträgt CHF 189'273.90.

Das Budget basierte auf folgenden Steueranlagen:

- Steueranlage für die Gemeindesteuern 1.84 Einheiten
- Steueranlage für die Liegenschaftssteuern 1‰ der amtlichen Werte
- 

- Hundetaxe Fr. 40.- pro Hund

Die folgenden Kommentare beziehen sich auf den Gesamthaushalt:

- **- Personalaufwand:** Der Personalaufwand ist mit CHF 8'815.05 oder 1.4% nur geringfügig höher als budgetiert.
- **- Sachaufwand:** Der Sachaufwand liegt CHF 16'554.14 oder 1.9% unter dem Budget.
- **- Abschreibungen:** Das bestehende Verwaltungsvermögen (Art. T2-4 Abs. 1 Ziff. 1. bis 4., Übergangsbestimmungen GV) wurde per 01.01.2016 zu Buchwerten in HRM2 übernommen und beträgt CHF 500'000.00. Dieses wird innert 14 Jahren (CHF 35'714/Jahr) abgeschrieben. Die ordentlichen Abschreibungen nach Nutzungsdauer betragen CHF 5'405.80. Da die Investitionen nicht im Rahmen des budgetierten Investitionsplanes getätigt worden sind, fallen die Abschreibungen tiefer aus. Im Rechnungsjahr 2016 mussten CHF 111'813.55 systembedingte Zusätzliche Abschreibungen vorgenommen werden.
- **- Finanzaufwand:** Der Gemeinderat hat den Zinssatz für die interne Verzinsung der Bestände der Selbstfinanzierungen dem Satz für Sparkonti bei der BEKB angepasst. Dies ergibt deutlich tiefere interne Verzinsungen, weshalb der Finanzaufwand um 54.9% oder CHF 7'066.25 tiefer ausfällt als budgetiert.
- **- Einlagen in Fonds und Spezialfinanzierungen:** Diese Einlagen fallen mit 17.4% oder CHF 23'530.75 deutlich über dem budgetierten Wert an. Der Grund dafür sind höhere Einnahmen aus Anschlussgebühren Wasser und Abwasser, welche der SF Werterhalt gutgeschrieben worden sind.
- **- Transferaufwand:** Der Transferaufwand ist um CHF 105'271.96 oder 5% höher als budgetiert.
- **- Ausserordentlicher Aufwand**: Sofern der Ertragsüberschuss höher ist als die getätigten Nettoinvestitionen, müssen Zusätzliche Abschreibungen vorgenommen werden. Dies ist im Jahr 2016 mit CHF 111'813.55 der Fall. Dies entspricht auch der Abweichung zum Budgetwert.
- **- Fiskalertrag:** Die Einnahmen aus Steuern liegen CHF 334'374.50 oder 20.1% über dem Budget. Mehreinnahmen konnten insbesondere bei den Einkommenssteuern der Natürlichen Personen, Grundstückgewinnsteuern und aus Sonderveranlagungen erzielt werden. Zusätzlich sind auch die Gewinnsteuern der Juristischen Personen höher als budgetiert.
- **- Entgelte**: Bei den Entgelten, insbesondere den Gebühren für Amtshandlungen konnten Mehreinnahmen getätigt werden. Der Ertrag ist um CHF 42'340.80 oder 7.8% höher als budgetiert.
- **- Finanzertrag:** Der Finanzertrag ist durch verschiedene kleinere Ereignisse um insgesamt CHF 6'969.90 oder 12.1% tiefer ausgefallen als budgetiert.
- **- Entnahmen Fonds u. Spezialfinanzierungen**: Da fast alle spezialfinanzierten Bereiche ein schlechteres Jahresergebnis erzielt haben, fallen auch die Entnahmen zum Ausgleich der Rechnungen höher aus – CHF 10'860.90 oder 152.8% über dem budgetierten Wert.

**Investitionsrechnung:** Es wurden Nettoinvestitionen von CHF 338'766.85 getätigt. Budgetiert waren Nettoinvestitionen von CHF 396'500. Der Grund für diese Differenz sind Minderausgaben in den Bereichen Gemeindestrassen und Abwasser. Massgebliche Projekte werden erst im Folgejahr fertig gestellt.

**Bilanz:** Die **Bilanzsumme** beträgt per 31.12.2016 CHF 5'592'152.90 (Vorjahr: CHF 5'206'373.45).

Davon beläuft sich das **Finanzvermögen** auf CHF 4'777'844.95 (Vorjahr: CHF 4'689'712.55). Gegenüber dem Vorjahr entspricht dies einer Zunahme von CHF 88'132.40 oder 1.9%. Das **Verwaltungsvermögen** beträgt per 31.12.2016 CHF 814'307.95 (Vorjahr: CHF 516'660.90), was einer Zunahme von CHF 297'647.05 oder 57.6% entspricht.

Das **Fremdkapital** ist um CHF 84'589.30 oder 13.2% auf CHF 727'125.25 (Vorjahr: CHF 642'535.95) angestiegen. Das **Eigenkapital** beträgt per 31.12.2016 CHF 4'865'027.65 (Vorjahr: CHF 4'563'837.50) oder +6.6%. Der Anfangsbestand per 1.1.2016 hatte sich gegenüber dem Rechnungsabschluss 2015 infolge der Neubewertung des Finanzvermögens bereits um CHF 388'617.85 erhöht.

#### **Das massgebende Eigenkapital (299) beläuft sich auf CHF 1'497'529.38 (Vorjahr: CHF 1'496'917.48).**

**Nachkredite:** Die Budgetkreditüberschreitungen in der Erfolgsrechnung betragen insgesamt CHF 496'143.55. Davon sind:

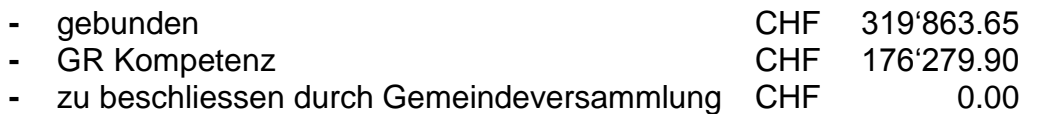

**Spezialfinanzierungen** (gebührenfinanzierte Bereiche gemäss Art. 30 Bst. b FHDV)

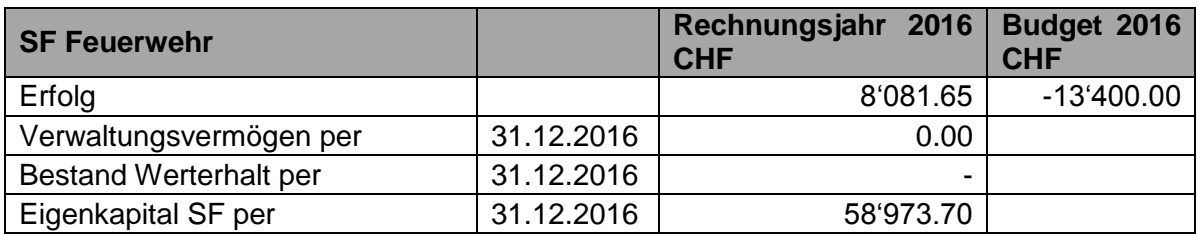

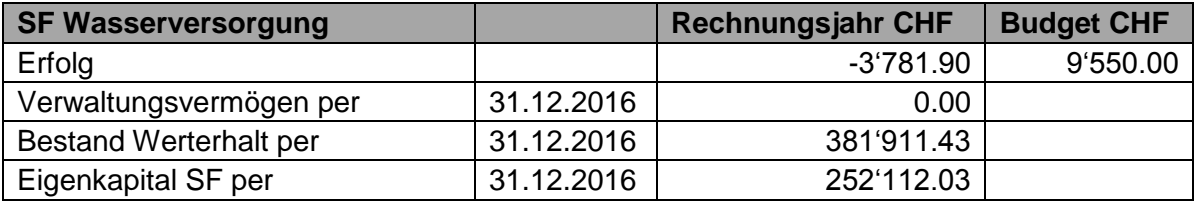

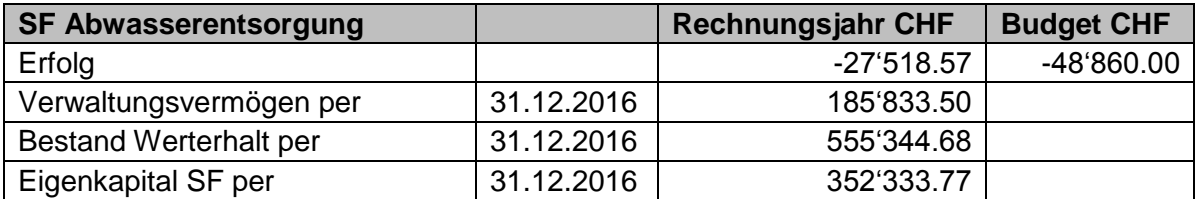

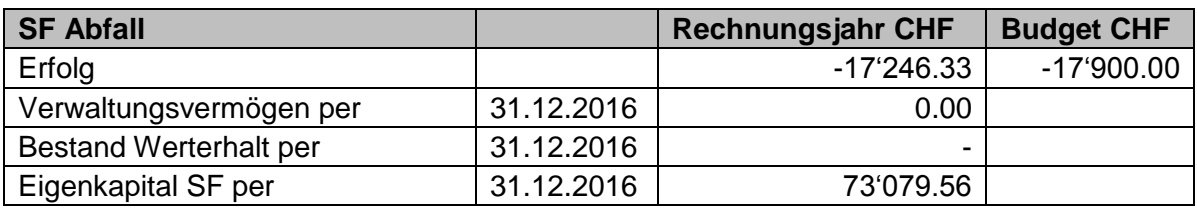

# **ECKDATEN - Übersicht**

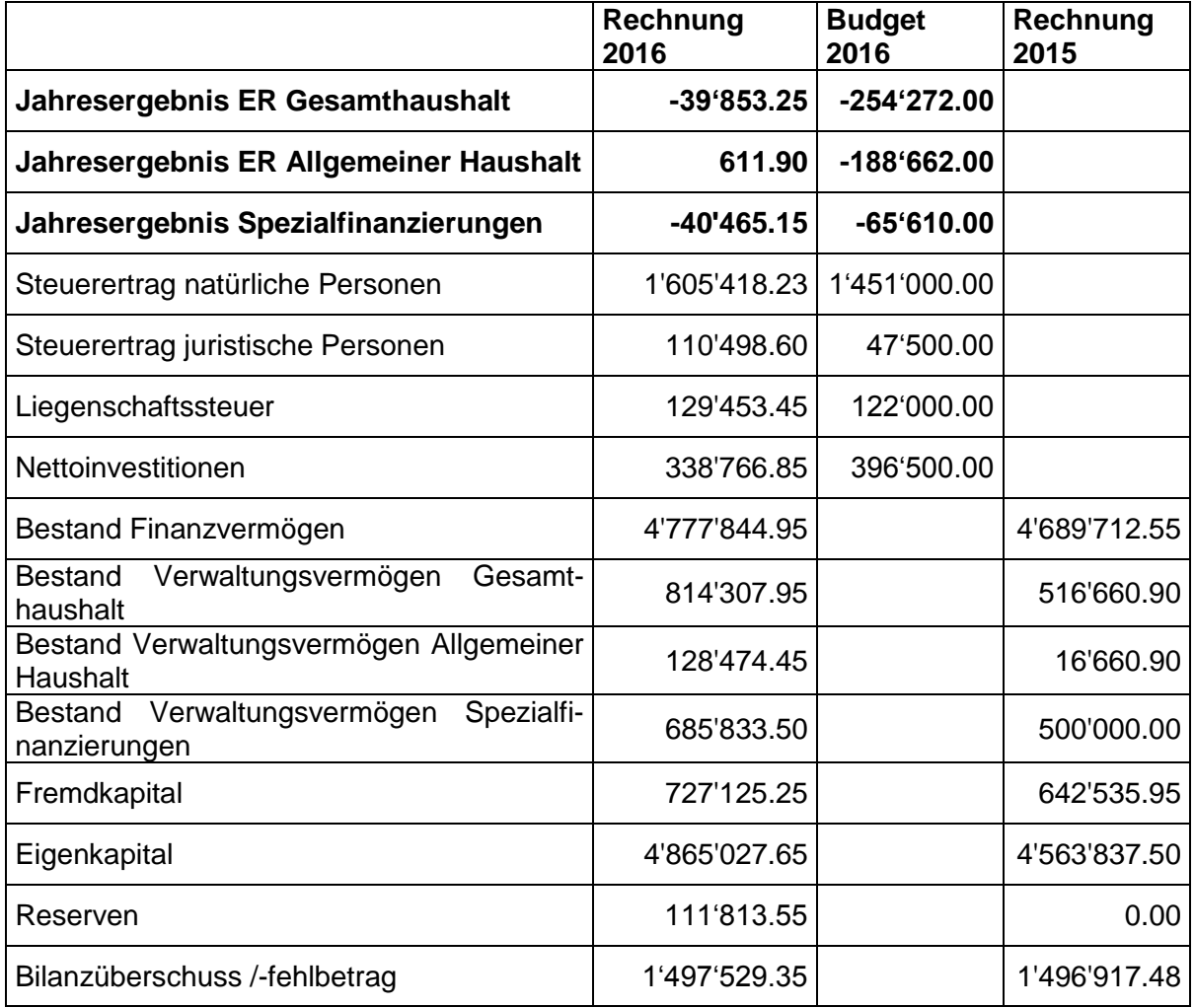

## **BILANZ**

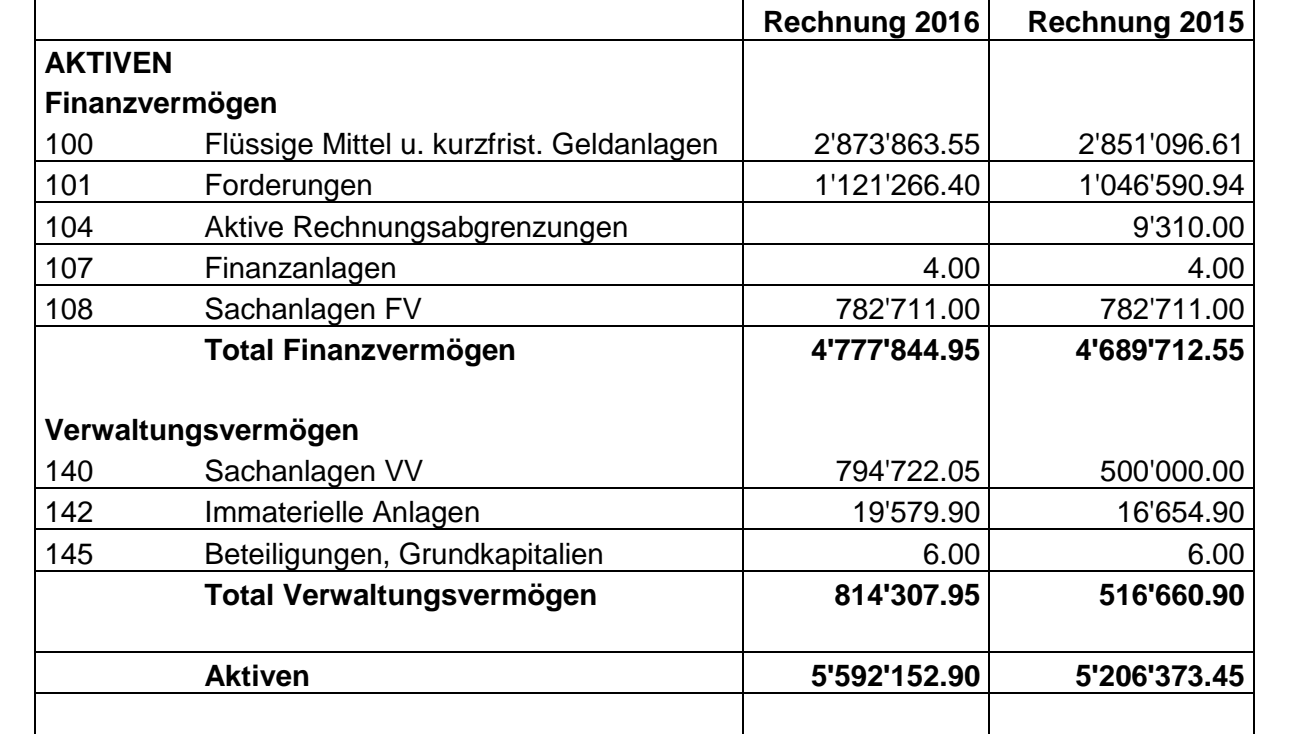

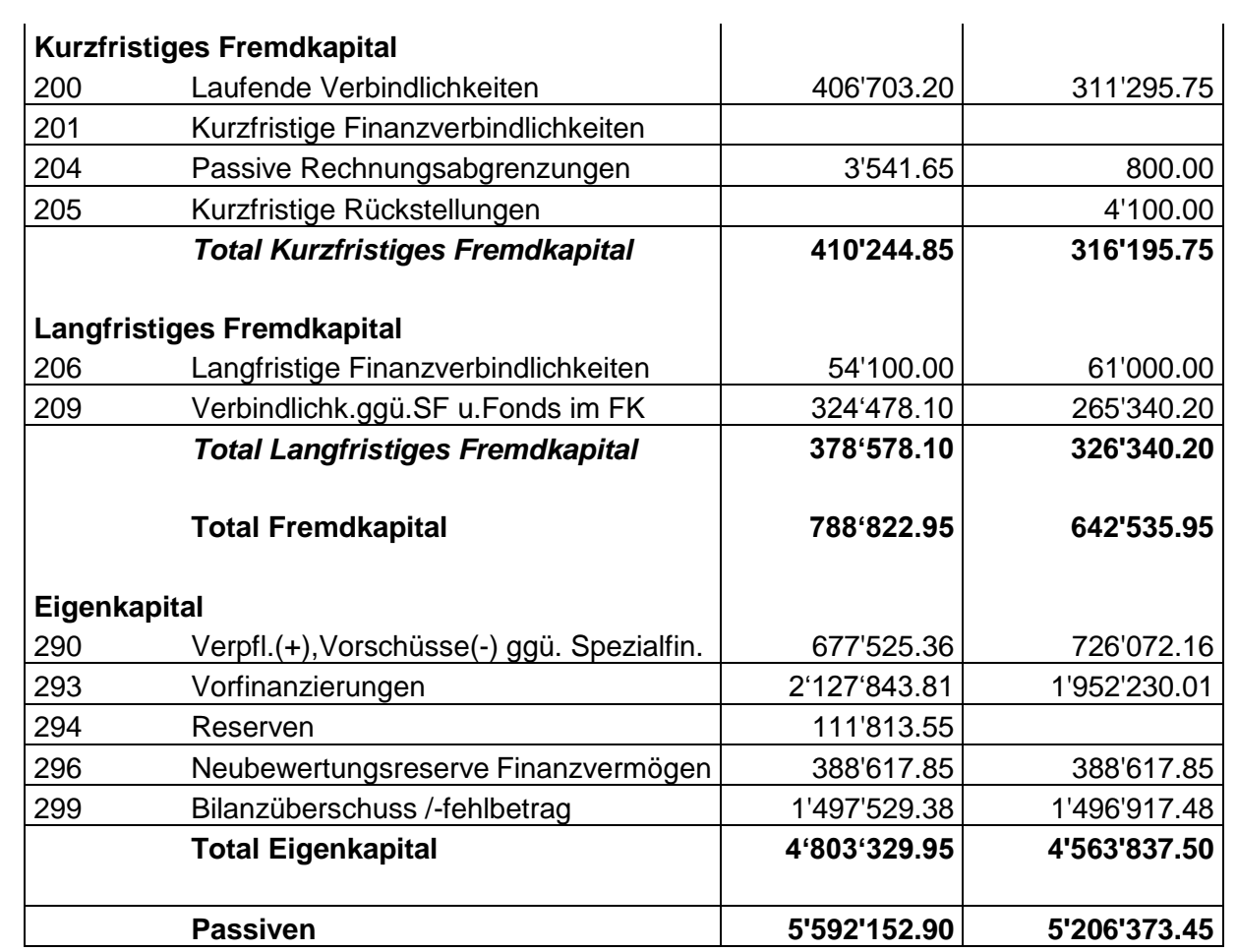

### **FUNKTIONEN - Erfolgsrechnung**

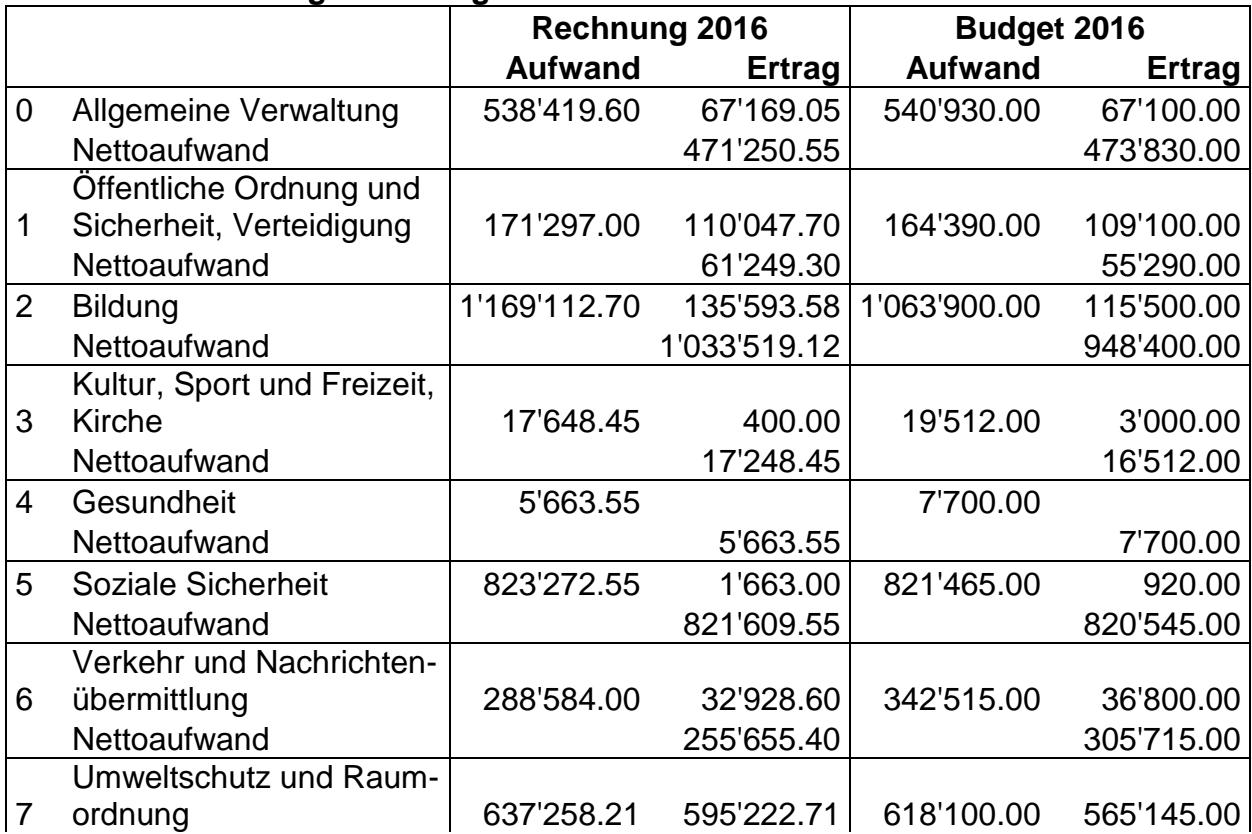

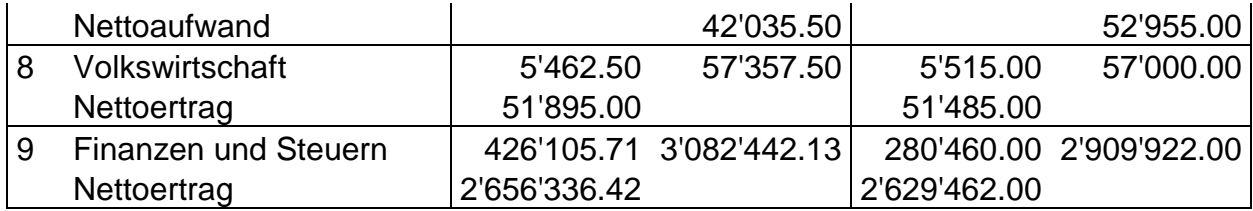

#### **Erläuterungen zu den wesentlichsten Abweichungen:**

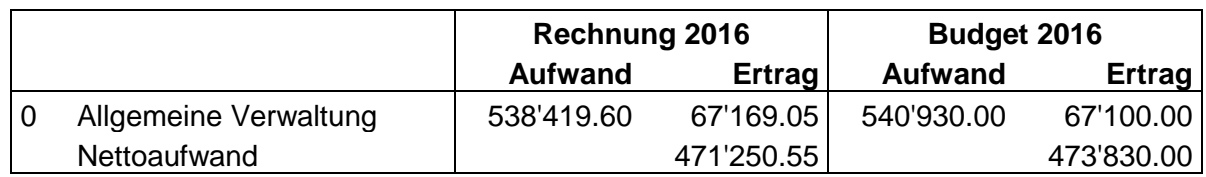

0120 Exekutive: Die Sitzungsgelder des Gemeinderates und der Baukommission sind insgesamt tiefer ausgefallen als budgetiert (-5'800).

0220 Allgemeine Dienste: Der Personalaufwand der Allgemeinen Dienste ist durch die veränderte Personalstruktur höher als budgetiert (+23'300). Die Honorarkosten für das externe Mandat der Finanzverwaltung sind tiefer als budgetiert (-8'300).

0290 Verwaltungsliegenschaften: Die Unterhaltskosten an Verwaltungsliegenschaften sind insgesamt tiefer ausgefallen (-11'300).

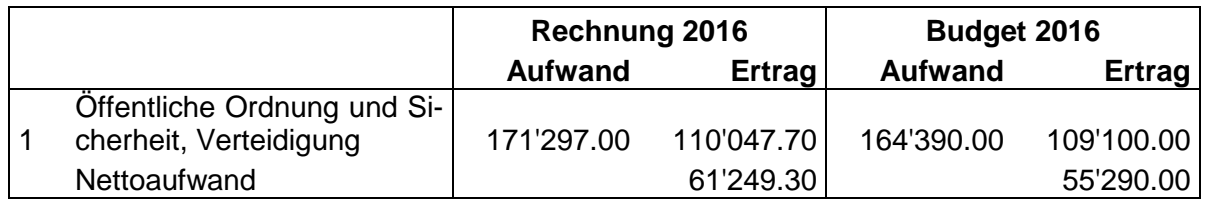

- 1400 Allgemeines Rechtswesen: Da die Kosten für die Nachführung des Vermessungswerkes aus zwei Jahren in der Jahresrechnung 2016 enthalten sind, wird der budgetierte Betrag überschritten (+8'200). Zusätzlich führt das im Jahr 2016 in Anspruch genommene externe Mandat für Führung und Begleitung der Bauverwaltung zu Mehrkosten (+10'300). Demgegenüber sind die Kosten für die Erarbeitung des Fixpunktnetzes in der amtlichen Vermessung tiefer als budgetiert (-11'000).
- 1500 Feuerwehr: Die Entnahme der Kosten für die Beschaffung von Ersatzmaterial (+12'800) und die höheren Ersatzabgaben (+8'300) führen insgesamt zum besseren Ergebnis in der Selbstfinanzierung Feuerwehr.

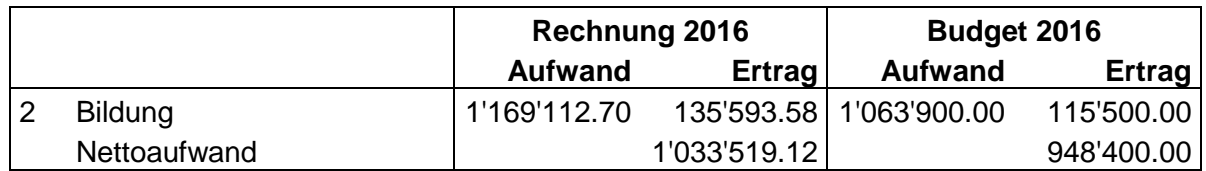

- 2110 Kindergarten: Die Gemeindebeiträge an die Lehrerbesoldung sind tiefer ausgefallen als budgetiert (-14'000). Demgegenüber sind die Schulgeldbeiträge an andere Gemeinde höher (+5'000). Der Zusatzbeitrag für belastete Gemeinden entlastet die Gemeinderechnung zusätzlich (-6'200).
- 2120 Primarstufe: In der Primarstufe fallen die Gemeindebeiträge an die Lehrerbesoldung deutlich höher aus als budgetiert (+35'300). Demgegenüber sind die Schulgeldbeiträge an andere Gemeinden etwas tiefer als im Budget vorgesehen (-11'000). Mit

dem Zusatzbeitrag für belastete Gemeinden werden die effektiven Mehrkosten gegenüber dem Budet beinahe ausgeglichen (-17'700).

- 2130 Sekundarstufe I: Auf dieser Schulstufe sind deutlich höhere Schulgeldbeiträge an andere Gemeinden angefallen (+88'500).
- 2140 Musikschule: Die Wohnsitzbeiträge an die Musikschulen sind höher als budgetiert (+5'800).
- 2170 Schulliegenschaften: Der Ersatz der Geschirrspülmaschine in der Chipfhalle führte zu unvorhergesehenen Mehrkosten (+14'100).

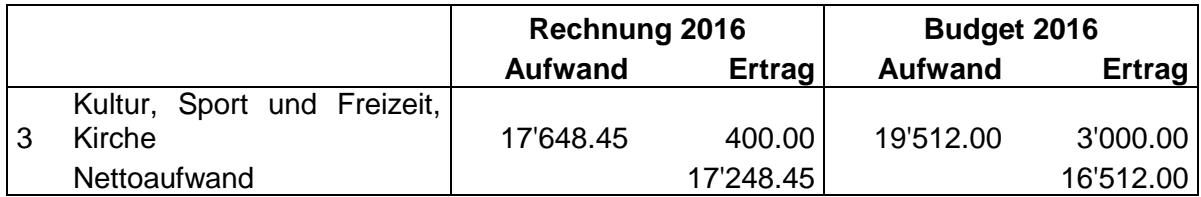

Keine Bemerkungen.

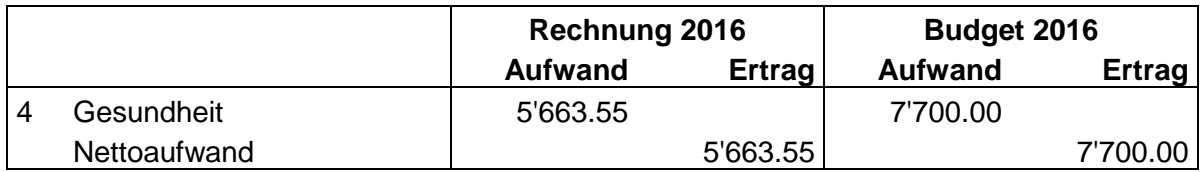

Keine Bemerkungen.

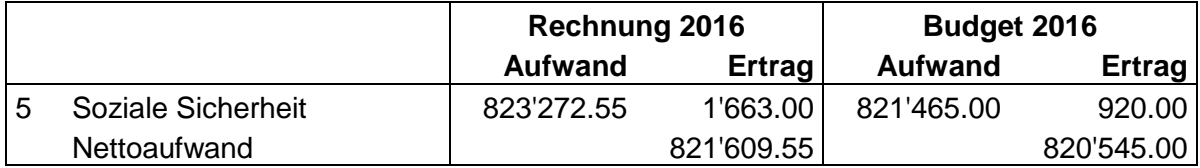

5320 Ergänzungsleistungen AHV/IV: Der Beitrag an den Lastenverteiler EL fiel tiefer aus als budgetiert (-9'500).

5799 Lastenausgleich Sozialhilfe: Der Beitrag an den Lastenverteiler fiel höher aus als budgetiert (+17'000).

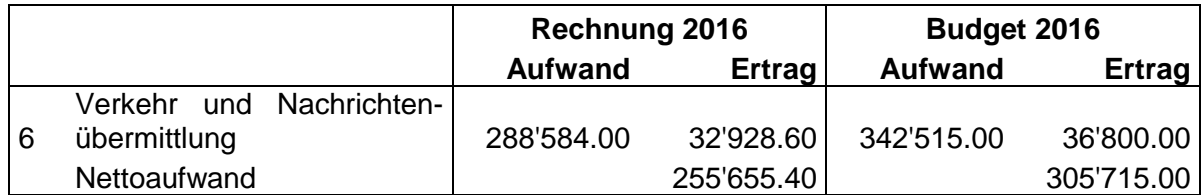

6150 Gemeindestrassen: Die Kosten für Betriebs- und Verbrauchsmaterial fielen deutlich tiefer aus als budgetiert (-9'800) und auch die Unterhaltskosten an den Strassen ist günstiger (-7'000). Schliesslich sind auch die Kosten für den Winterdienst aufgrund der günstigen Witterung deutlich tiefer ausgefallen "Konto Unterhalt übrige Tiefbauten" (-30'400).

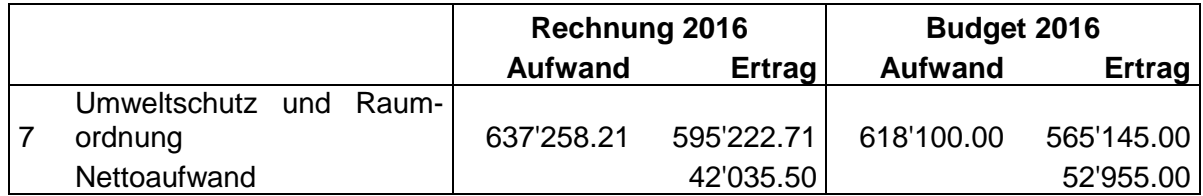

- 7101 Wasserversorgung: Ein Wasserleitungsbruch in der Dorfstrasse führte zu unvorhergesehenen Kosten im Unterhalt des Leitungsnetzes (+28'200). Die Einlage in die Spezialfinanzierung Werterhalt ist etwas tiefer als budgetiert (-5'100). Nach dem neuen Rechnungsmodell HRM2 werden ebenfalls die eingenommenen Anschlussgebühren in die Spezialfinanzierung Werterhalt eingelegt (-19'800). Die Gebühreneinnahmen für den Wasserbezug sind leicht höher als budgetiert (+8'500). Es ergibt sich anstelle des erwarteten Ertragsüberschusses ein Aufwandüberschuss in der Höhe von 3'781.90, welcher der Spezialfinanzierung Rechnungsausgleich belastet wird.
- 7201 Abwasserentsorgung: Für den Unterhalt der Abwasseranlagen mussten weniger Mittel eingesetzt werden (-8'900). Die Einlage in die Spezialfinanzierung Werterhalt fiel durch die höheren Einnahmen aus Anschlussgebühren ebenfalls höher aus (+12'600). Die Einnahmen aus den Abwassergebühren sind ebenfalls höher als budgetiert (+11'800). Der spezialfinanzierte Bereich Abwasserentsorgung schliesst zwar mit einem Verlust in der Höhe von 27'500 Franken ab, ist jedoch um rund 21'300 besser als budgetiert.
- 7301 Abfall: Die Kosten für die Dienstleistungen Dritter für die Abfallbeseitigung sind tiefer als budgetiert (-6'100). Die Verrechnung des Gemeindeanteils für die Kadaverbeseitigung erfolgt über das Konto Interne Verrechnung DL SF Gemeinde und nicht wie budgetiert über das Konto Interne Übertragungen (4'664.06).
- 7410 Gewässerverbauungen: Insgesamt wurden weniger Mittel für Gewässerverbauungen aufgewendet als budgetiert (-6'700).

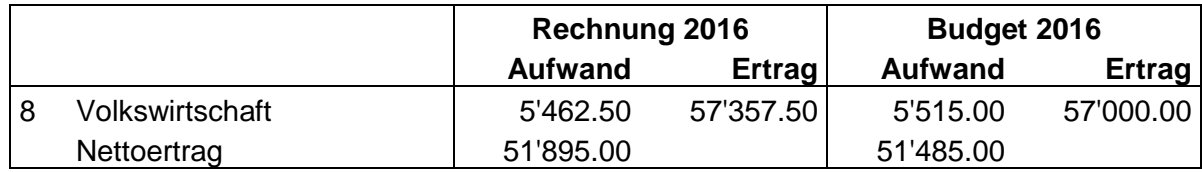

Keine Bemerkungen.

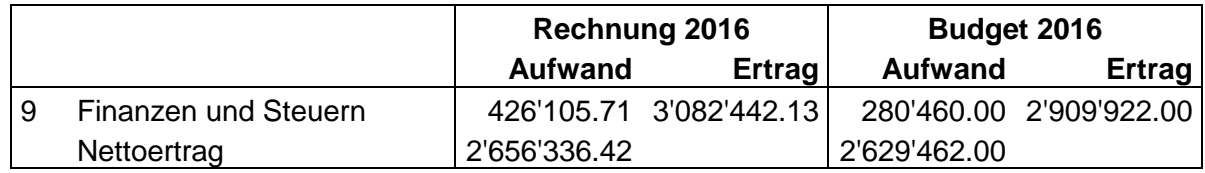

- 9100 Allgemeine Gemeindesteuern: Die Bildung von Wertberichtigungen auf Forderungen ist gestützt auf die Einzelfallbetrachtung und die pauschale Bewertung, gepaart mit den neuen Rechnungslegungsvorschriften nach HRM2 höher ausgefallen als budgetiert (+33'500). Die Einkommenssteuern sind erfreulicherweise deutlich höher als budgetiert (+143'000). Auch bei den Gewinnsteuern ist ein deutlich höherer Wert zu verzeichnen (+61'000).
- 9101 Sondersteuern: Die Einnahmen aus den Grundstückgewinnsteuern sind deutlich höher (+62'000) und ebenfalls bei den Sonderveranlagungen (+48'300) gegenüber dem Budget.
- 9102 Liegenschaftssteuern: Die Liegenschaftssteuern liegen ebenfalls über dem budgetierten Wert (+7'400).
- 9300 Finanz- und Lastenausgleich: Der Beitrag aus dem Finanzausgleich an die Gemeinde fällt um rund 26'000 Franken besser aus als budgetiert (Mindestausstattung +14'700; Disparitätenabbau +9'200).
- 9900 Nicht aufgeteilte Posten: Nach dem neuen Rechnungsmodell kann die Gemeinde nicht mehr selber entscheiden, wann zusätzliche Abschreibungen vorgenommen werden. In gewissen Fällen ist sie jedoch verpflichtet, dies zu tun. Bereits im ersten Rechnungsabschluss nach HRM2 mussten deshalb nach Art. 84 Abs. 1 Gemein-

deverordnung 111'813.55 Franken als zusätzliche Abschreibungen verbucht werden. Der Betrag wird als "Einlage in finanzpolitische Einlage" bezeichnet und dem Eigenkapital in einem separaten Konto gutgeschrieben. In den Folgejahren muss der Bestand der Zusätzlichen Abschreibungen mit Berechnung des "Bilanzüberschussquotienten (Art. 85 Abs. 3 Gemeindeverordnung) gegebenenfalls wieder aufgelöst werden.

9990 Abschluss: Durch die Besserstellungen in der Jahresrechnung resultiert anstelle des budgetierten Aufwandüberschusses im Umfang von Fr. 183'662.- ein Ertragsüberschuss in der Höhe von 611.90 Franken.

#### **Investitionsrechnung**

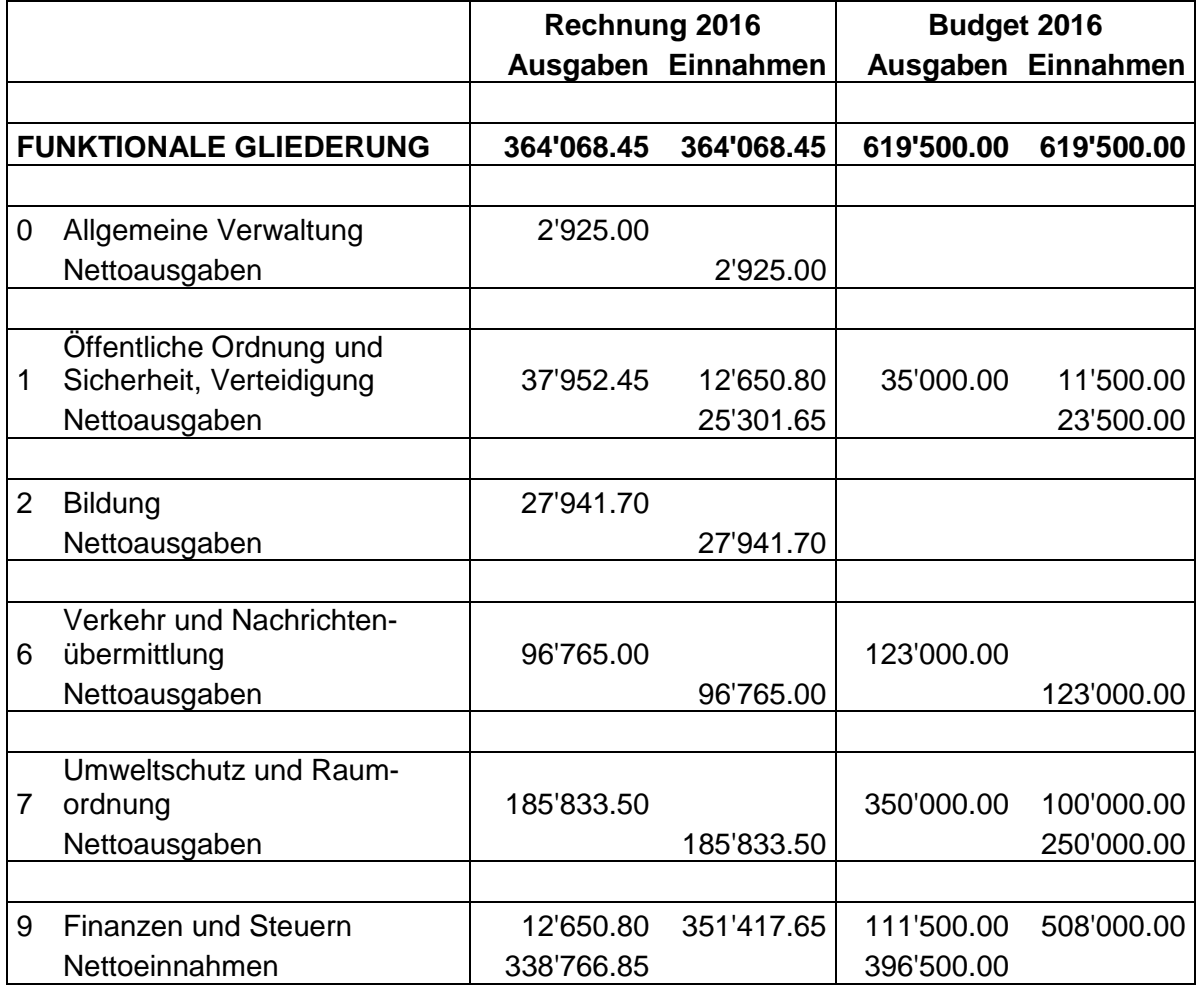

#### **FINANZKENNZAHLEN - Gesamthaushalt**

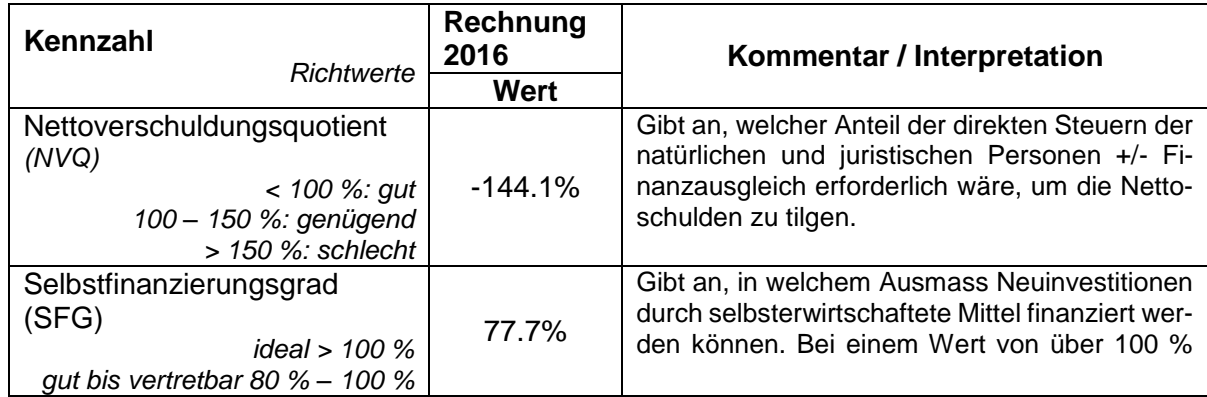

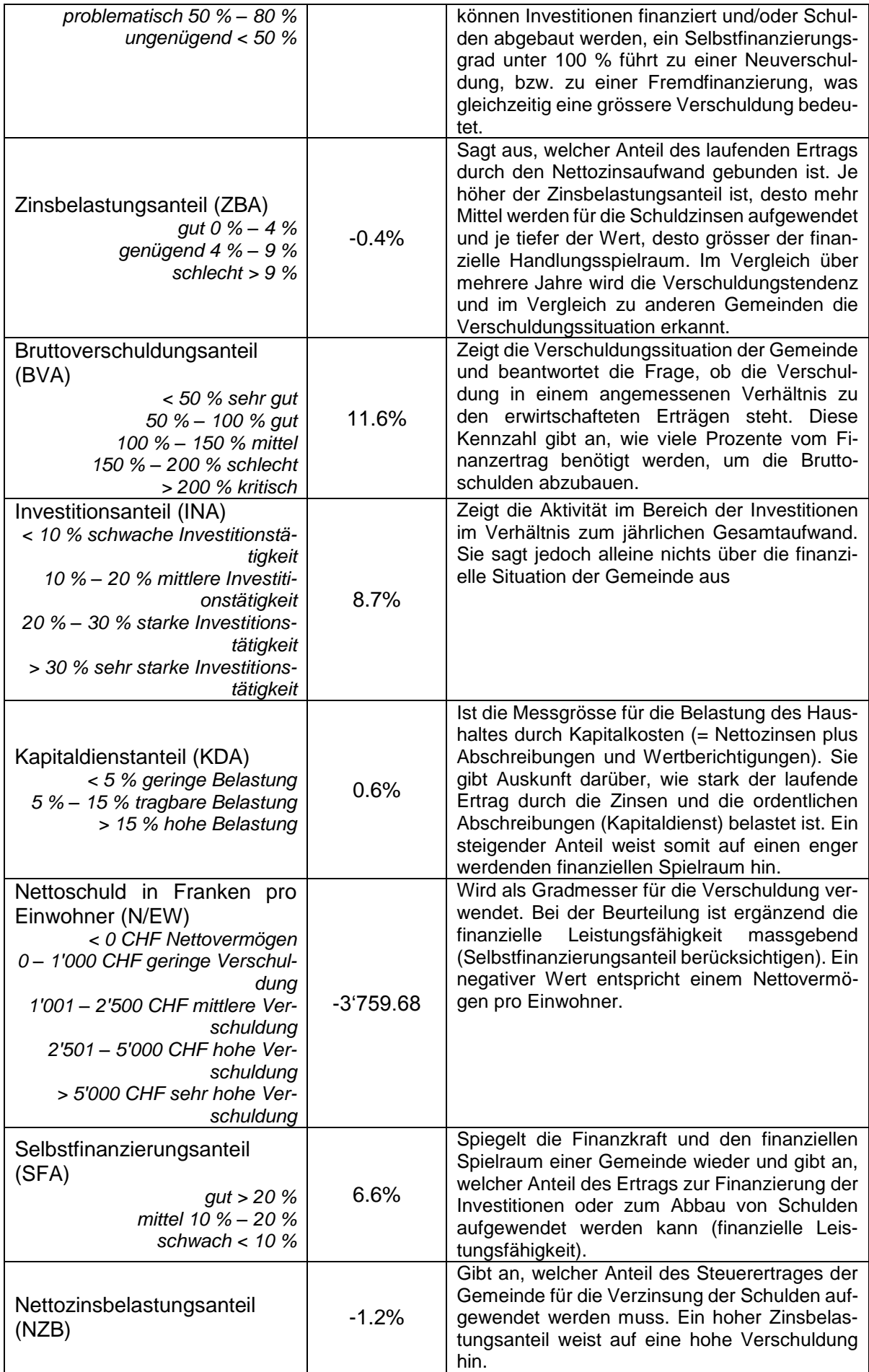

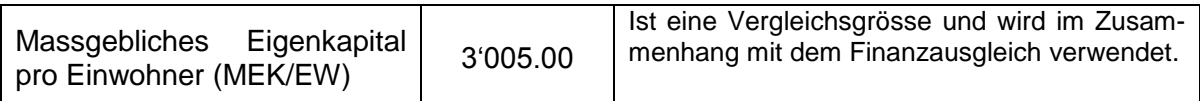

# **FINANZKENNZAHLEN - Allgemeiner Haushalt**

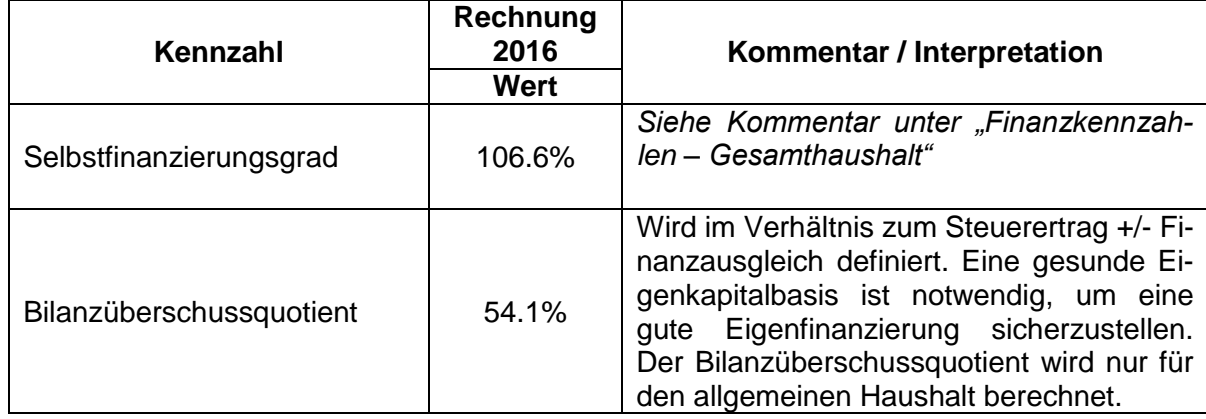

# **FINANZKENNZAHLEN - Spezialfinanzierung Wasserversorgung**

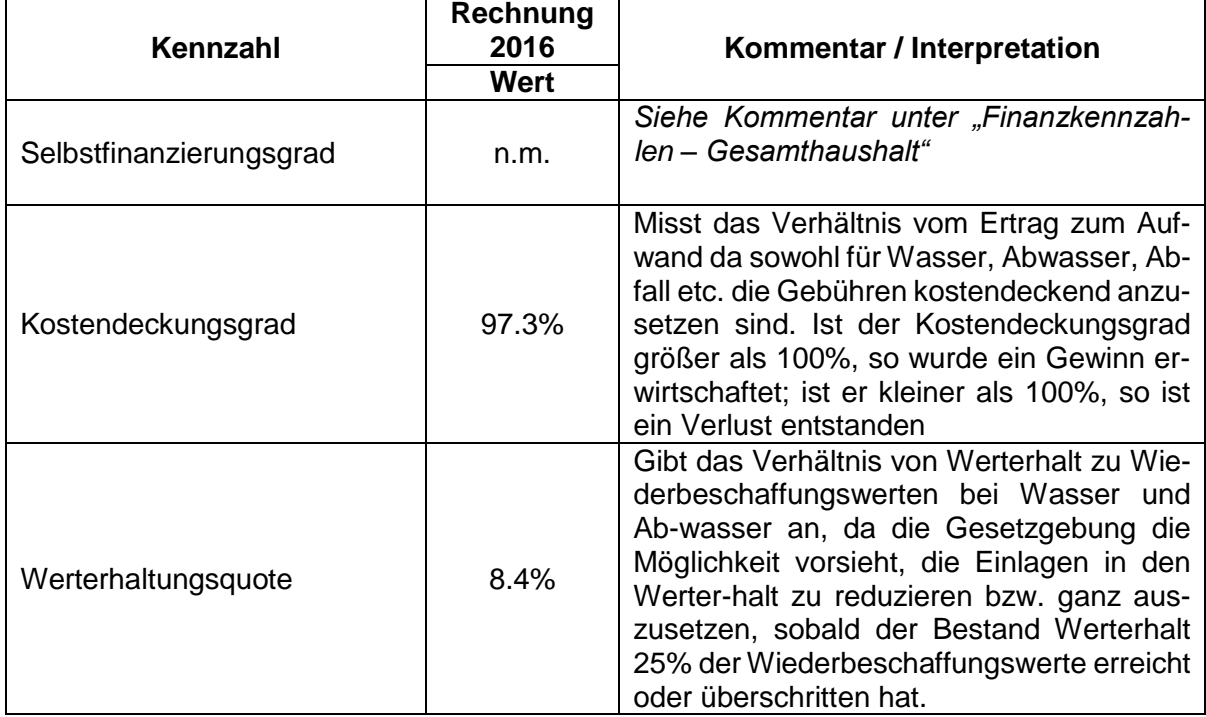

# **FINANZKENNZAHLEN - Spezialfinanzierung Abwasserentsorgung**

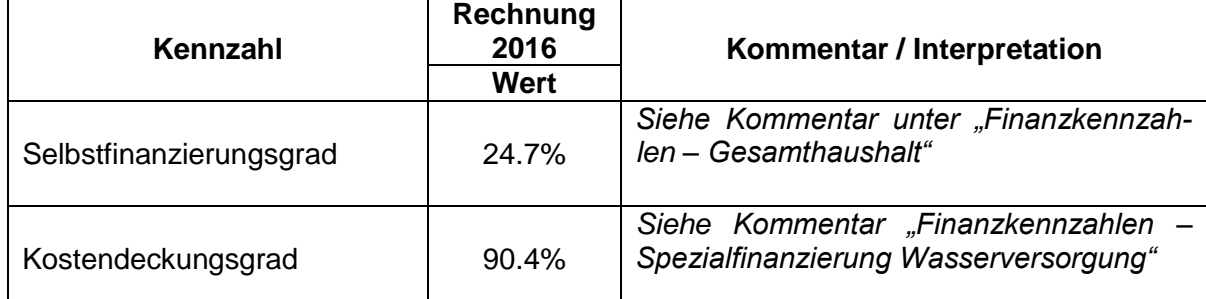

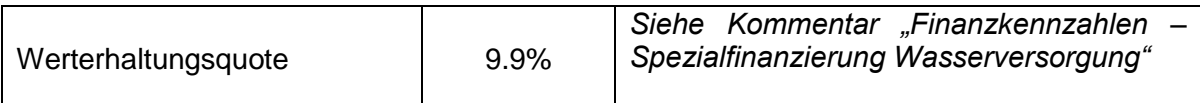

#### **FINANZKENNZAHLEN - Spezialfinanzierung Abfall**

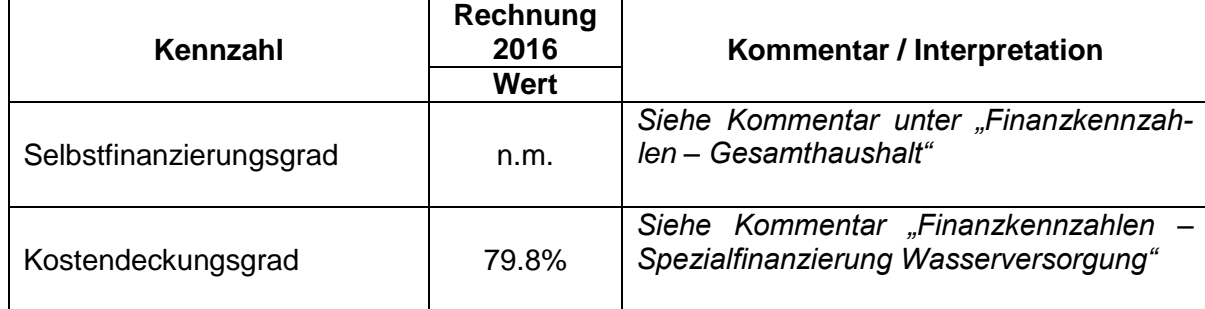

#### **FINANZKENNZAHLEN - Spezialfinanzierung Feuerwehr**

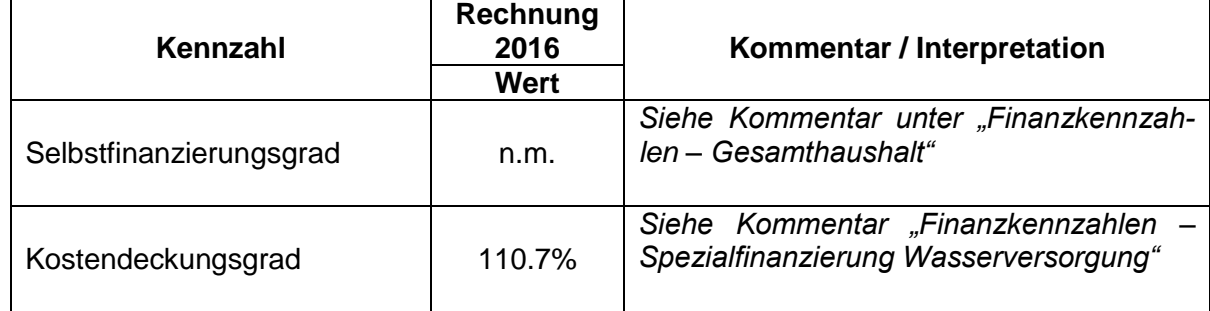

**Bericht zur Jahresrechnung**: Der vollständige Bericht samt allen Auswertungen kann über die Website [www.duerrenroth.ch](http://www.duerrenroth.ch/) eingesehen werden.

#### **ANTRAG DER EXEKUTIVE - GENEHMIGUNG:**

Gemäss Art. 71 GV (170.111) verabschiedet der Gemeinderat die Jahresrechnung 2016 der Einwohnergemeinde Dürrenroth

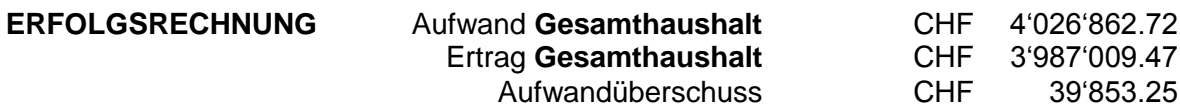

davon

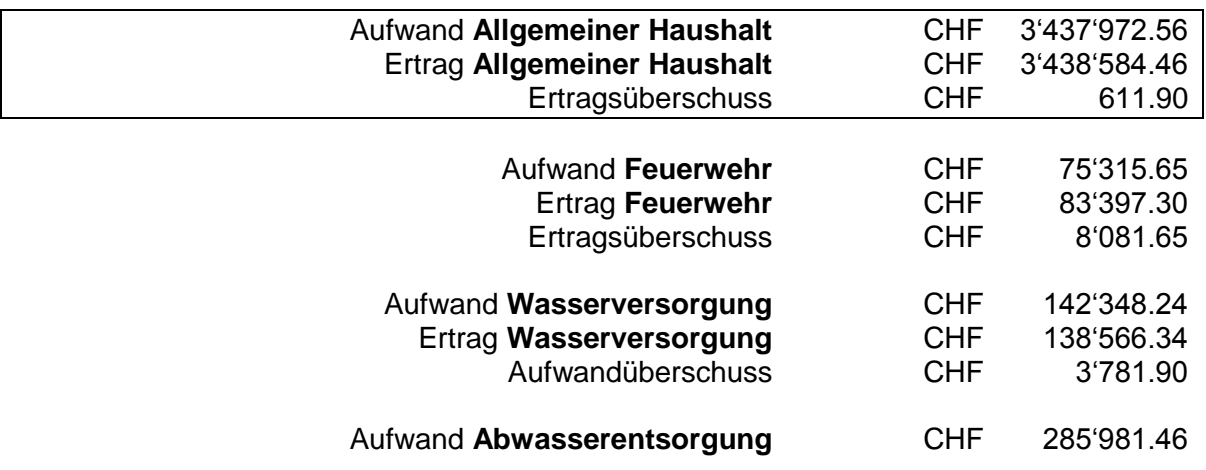

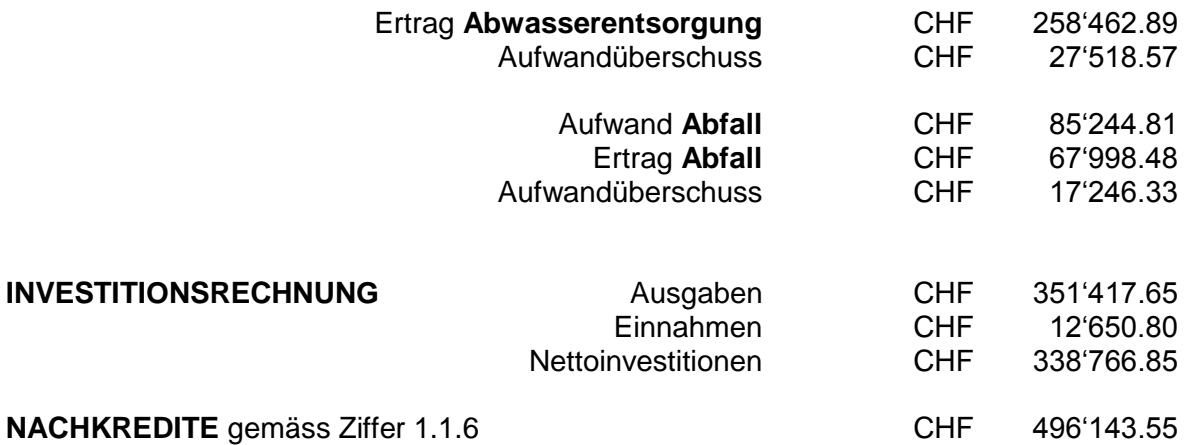

### **ANTRAG:**

Der Gemeindeversammlung wird beantragt, die Jahresrechnung 2016 zu genehmigen.

# Informationen

#### **Biber im Gemeindegebiet von Dürrenroth**

Seit rund zwei Jahren ist ein Biber im Rotbach im Bereich der ARA Dürrenroth aktiv. Durch einen Dammbau ca. 50 m unterhalb der ARA kam es zu einer Aufweichung der Uferböschung mit zwei anschliessenden Auskolkungen im Bereich der Brücke direkt bei der ARA. Am rechten Ufer ist der Werkplatz der ARA durch den Uferrutsch abrutschgefährdet. Die Instandstellung wird mit rund Fr. 10'000.00 veranschlagt. Um zukünftige Schäden an der ARA-Infrastruktur zu verhindern, möchte die Gemeinde dort eine "biberdammfreie" Zone definieren. Aktuell ist der Gewässerabschnitt rings um die ARA für Biber sehr attraktiv, da viele Weiden vorhanden sind.

Im Herbst 2016 hat ein Biber oder ein Biberpaar die Region Matte zwischen Dürrenroth und Häusernmoos besiedelt und einen Damm errichtet. Der Biberdamm hat aktuell eine Höhe von ca. 1.4 m und staut das Wasser bis auf die Höhe der Dammkrone. Nach Absprache mit dem zuständigen Wildhüter wurde eine temporäre Dammabsenkung vorgenommen. Schon nach wenigen Tagen hatte der Damm wieder die alte Grösse erreicht.

Wir bitten Sie zu beachten, dass der Biber, sein Damm und auch sein Bau durch das Bundesgesetz geschützt sind. Mutwillige Zerstörung oder Tötung ist eine Straftat und wird geahndet. Biber sind grundsätzlich friedfertige Tiere, setzen sich aber beim Eindringen in ihr Revier zur Wehr. Sie wiegen zwischen 20 – 25 kg und haben scharfe dolchartige Zähne. Hundebesitzer sind gehalten, ihre Hunde an die Leine zu nehmen oder einen Bogen um die Reviere der Biber zu machen.

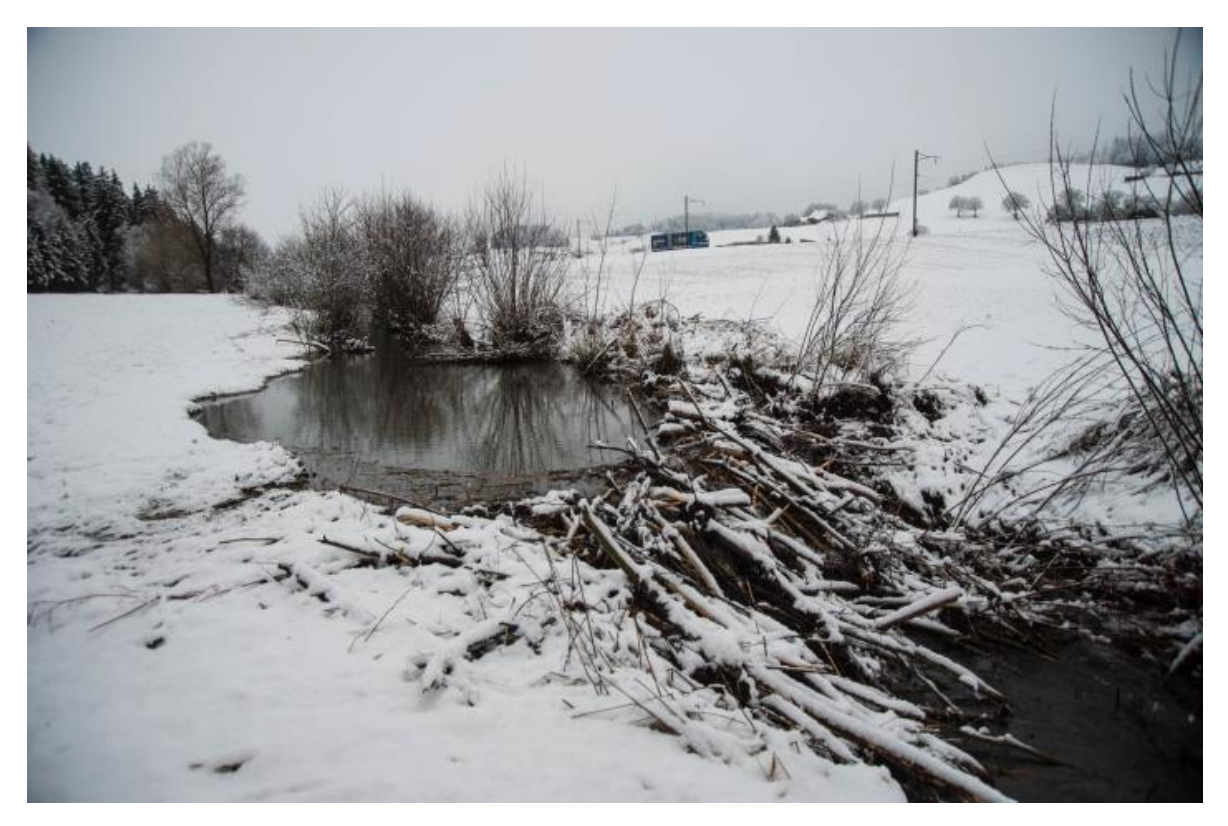

*Ca. 1.4 m hoher Biberdamm in der Matte.*

#### **Einhaltung Lichtraumprofil**

#### **Anpflanzen und Zurückschneiden von Bäumen, Sträuchern und landwirtschaftlichen Kulturen sowie Einfriedungen entlang von öffentlichen Strassen**

Die Strassenanstösser werden ersucht, bezüglich Bepflanzungen und Einfriedungen an öffentlichen Strassen folgende Hinweise auf die geltenden gesetzlichen Bestimmungen zu beachten:

- 1. Bäume, Sträucher und Anpflanzungen, die zu nahe an Strassen stehen oder in den Strassenraum hineinragen, gefährden die Verkehrsteilnehmenden, aber auch Kinder und Erwachsene, die aus verdeckten Standorten unvermittelt auf die Strasse treten. Zur Verhinderung derartiger Verkehrsgefährdungen schreiben das Strassengesetz vom 4. Juni 2008 (SG, SG 732.11), Art. 80 Abs. 3 und Art. 83 und die Strassenverordnung vom 29. Oktober 2008 (SV, BSG 732.111.1), Art. 56 und 57, unter anderem vor:
- Hecken, Sträucher, landwirtschaftliche Kulturen und nicht hochstämmige Bäume müssen seitlich mindestens 50 cm Abstand vom Fahrbahnrand haben. Überhängende Äste dürfen nicht in den über der Strasse freizuhaltenden Luftraum von 4.50 m Höhe hineinragen; über Geh- und Radwegen müssen mindestens eine Höhe von 2.50 m und ein seitlicher Abstand von 50 cm freigehalten werden.
- Die Wirkung der Strassenbeleuchtung darf nicht beeinträchtigt werden.
- An unübersichtliche Strassenstellen dürfen Einfriedungen und Zäune die Fahrbahn um höchstens 60 cm überragen. Für die nicht hochstämmigen Bäume, Hecken, Sträucher, landwirtschaftlichen Kulturen und dergleichen gelten die Vorschriften über Einfriedungen. Danach müssen solche Pflanzen bis zu einer Höhe von 1.20 Metern einen Strassenabstand von 0.5 Metern ab Fahrbahnrand einhalten. Sind sie höher, so müssen sie um ihre Mehrhöhe zurückversetzt werden.
- 2. Die Strassenanstösser werden hiermit aufgefordert, die Äste und andere Bepflanzungen nötigenfalls erneut auf das vorgeschriebene Lichtmass zurückzuschneiden. An unübersichtlichen Strassenstellen sind Bäume, Grünhecken, Sträucher, gärtnerische und landwirtschaftliche Kulturen (z.B. Mais) in einem genügend grossen Abstand gegenüber der Fahrbahn anzupflanzen, damit sie nicht zurückgeschnitten bzw. vorzeitig gemäht werden müssen. Die Grundeigentümer entlang von Gemeindestrassen und von öffentlichen Strassen privater Eigentümer haben Bäume und grössere Äste, welche dem Wind und den Witterungseinflüssen nicht genügend Widerstand leisten und auf die Verkehrsfläche stürzen können, rechtzeitig zu beseitigen. Sie haben die Verkehrsfläche von hinuntergefallenem Reisig und Blattwerk zu reinigen. Entlang von Kantonsstrassen obliegt diese Aufgabe dem Tiefbauamt des Kantons Bern.
- 3. Nicht genügend geschützte Stacheldrahtzäune müssen einen Abstand von 2 m vom Fahrbahnrand bzw. 0.50 m von der Gehweg Hinterkante einhalten.
- 4. Der zuständige Strasseninspektor des Tiefbauamtes des Kantons Bern oder die Baukommission sind gerne zu näherer Auskunft bereit.

Bei Missachtung der obgenannten Bestimmungen werden die Organe der Strassenbaupolizei von Gemeinde und Kanton die Arbeit auf Kosten des Pflichtigen ausführen lassen (Ersatzvornahme).

All denjenigen, welche das Lichtraumprofil der Strassen freihalten, danken wir für ihre Bemühungen im Interesse der Verkehrsteilnehmer bestens.

#### **Information Trinkwasserqualität**

Die Untersuchungsergebnisse des Kantonalen Laboratoriums ergaben folgende Resultate:

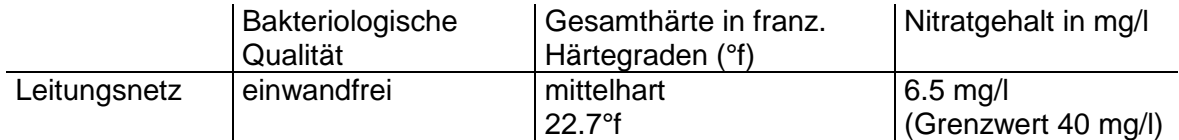

#### **Herkunft des Wassers**

Das Trinkwasser stammt aus der Grundwasserfassung Müsle und den Quellen Chipf / Sommer und Hälfligenloch. Das Wasser gelangt unbehandelt ins Verteilnetz.

#### **Kontaktstellen**

- Brunnenmeister Kämpfer Markus, Lindacker 26, 3465 Dürrenroth, 062 964 11 31
- Gemeindeverwaltung Dürrenroth, Kreuzstock, 3465 Dürrenroth, 062 959 01 11

#### **Öffentliche Energieberatung Region Emmental**

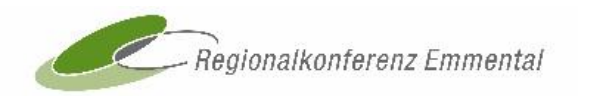

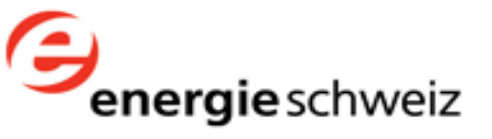

### **Öffentliche Energieberatung Region Emmental**

Dorfstr. 5 3550 Langnau [info@energieberatung-emmental.ch](mailto:info@energieberatung-emmental.ch) / www.region-emmental.ch

#### **Tel. 034 402 24 94**

Die regionale Energieberatung steht allen Einwohnerinnen und Einwohner sowie den Liegenschaftsbesitzern, Unternehmen, und Institutionen der Region Emmental zur Verfügung. Rasch und unkompliziert beraten wir Sie gerne produkt- und firmenneutral in:

- **Sämtlichen Energiefragen, mit Schwerpunkt Gebäudetechnik**
- **Fragen zur Sanierung einzelner Bauteile wie Dach, Wände, Fenster, Kellerdecken**
- **Terminlichen Abfolgen und das Vorgehen bei Ihrer Sanierung**
- **Fragen zu verschiedenen Fördermassnahmen finanzieller Natur**

Unsere Beratungen finden unter Berücksichtigung der neuesten Technologien statt. Die Dienstleistungen der öffentlichen Energieberatung bestehen im Wesentlichen aus Wissenstransfer, Vorgehensberatung und Coaching.

Einfache Beratungen am Telefon und im Beratungsbüro sind gratis. Für Beratungen vor Ort wird ein kleiner Beitrag erhoben.

#### **Vereinbaren Sie einen Termin - wir beraten Sie gerne!**

#### **ÖREB-Katasterinformation im Internet - Auftritt der Gemeinden**

#### **Der ÖREB-Kataster**

Wer in der Schweiz Land besitzt, kann dieses nicht beliebig nutzen. Er muss sich an die Rahmenbedingungen halten, die ihm Gesetzgeber und Behörden vorschreiben. Der Kataster der öffentlich-rechtlichen Eigentumsbeschränkungen (ÖREB-Kataster) führt die wichtigsten Beschränkungen auf, die aufgrund gesetzlicher Bestimmungen und behördlicher Erlasse auf ein Grundstück wirken (z.B. Bauzonen). Somit ergänzt der ÖREB-Kataster das Grundbuch, das die privatrechtlichen Einschränkungen enthält. Mit dem ÖREB-Kataster werden Eigentumsbeschränkungen zentral, offiziell und zuverlässig dargestellt. Ziel ist es, bis 2019 ein schweizweites amtliches Informationssystem zu erstellen.

Seit anfangs 2016 können 11 der 18 Themen des ÖREB-Katasters in allen Gemeinden des Kantons Bern eingesehen werden. Für die Einführung der gemeindespezifischen Themen (z.B. Raumplanung, Waldgrenzen, etc.) wurde ein etappiertes Vorgehen gewählt. Seit dem 24. März 2017 ist die Gemeinde Dürrenroth öffentlich im ÖREB-Kataster aufgeschaltet.

Der ÖREB-Kataster kann über das [Geoportal des Kantons Bern](http://www.be.ch/oerebk) in Form einer dynamischen Karte eingesehen werden. Zudem kann pro Parzelle ein statischer PDF-Auszug mit den entsprechenden Rechtsvorschriften erstellt werden.

Weitere Informationen zum ÖREB-Kataster finden Sie auf der [Informationsseite zum](http://www.cadastre.ch/)  [schweizerischen Katasterwesen](http://www.cadastre.ch/) des Bundes.

#### **Schweizerisches Rotes Kreuz Bern-Emmental - Betreuungsdienst**

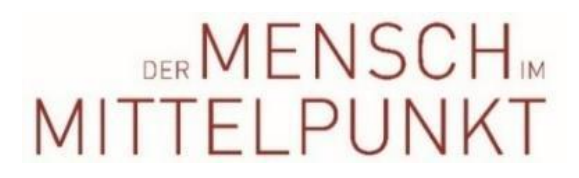

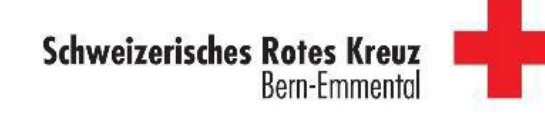

#### **Neue Dienstleistung – Betreuungsdienst Eine Pause für pflegende Angehörige**

Oft können ältere, kranke oder behinderte Menschen nur dank der Hilfe ihrer Familie weiterhin zu Hause wohnen. Wer seine Angehörige zu Hause betreut und pflegt, leistet daher sehr wertvolle, aber anstrengende Arbeit. Was aber geschieht wenn die pflegenden Angehörigen plötzlich selbst wegen Krankheit, dringender Termine oder Erschöpfung ausfallen?

Seit diesem Herbst leistet das Schweizerische Rote Kreuz Bern-Emmental mit ihrem "Betreuungsdienst SRK" kurzfristige und unkomplizierte Unterstützung. Mit dieser Dienstleistung bietet sie pflegenden Angehörigen die Möglichkeit, ihre Termine wahrzunehmen oder etwas persönliche Freizeit zu geniessen.

Geschulte freiwillige Mitarbeitende des SRK Bern-Emmental übernehmen stunden- oder tageweise die Betreuung des auf Hilfe angewiesenen Familienmitgliedes. Das Angebot umfasst die allgemeine Unterstützung bei der Bewältigung des Alltags wie beispielsweise

- tägliche Kurzbesuche
- Gesellschaft leisten, durch den Alltag begleiten
- Vorbereitung der Mahlzeiten und Unterstützung
- Übernahme von haushälterischen Aufgaben im Zusammenhang mit der Betreuung

Aufgrund der verträglichen Tarife hat eine breite Bevölkerungsschicht die Möglichkeit, von dieser Dienstleistung zu profitieren.

Gönnen Sie sich als pflegende Angehörige von Zeit zu Zeit eine Pause, um neue Kraft für Ihren anstrengenden Alltag zu schöpfen!

Unverbindliche und kostenlose Auskunft erteilt Ihnen gerne Frau Ursula Hurni Telefon: 034 420 07 77. [www.srk-bern.ch/emmental/infocenter](http://www.srk-bern.ch/emmental/infocenter)

#### **Sozialdienst Region Trachselwald - Gesucht PriMa**

**GESUCHT**

**private Beiständin / privater Beistand**

Sozialdienst **Region Trachselwald** 

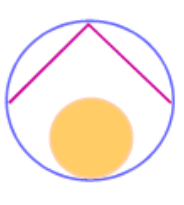

PriMa-Fachstellen

Bahnhofstrasse 6 4950 Huttwil

Marktaasse 2 3454 Sumiswald

info@sozialdienst-rt.ch www.sozialdienst-rt.ch

Haben Sie Verständnis für Menschen mit Schwierigkeiten und Problemen? Sind Sie motiviert und haben die Fähigkeit und Bereitschaft, jemandem beizustehen?

Diese Aufgaben erwarten Sie:

- regelmässige persönliche Kontakte
- für soziale und medizinische Betreuung der Person besorgt sein
- das Erledigen von kleinen Besorgungen
- □ Unterstützung bei der Regelung der finanziellen und/oder administrativen Angelegenheiten
- eine sorgfältige Verwaltung der Einkünfte und des Vermögens
- das Führen einer einfachen Buchhaltung
- alle zwei Jahre einen Bericht mit Abrechnung zu Händen der KESB verfassen

Nebst der Auszahlung einer Entschädigung werden Spesen vergütet. In praktischen Fragen werden Sie durch die PriMa-Fachstelle beraten. Jährlich stattfinde Informations- und Austauschtreffen unterstützen Sie in der Arbeit.

Auskunft:

Huttwil: Monika Jörg, 062 959 80 40, m.joerg@sozialdienst-rt.ch Sumiswald: Erich Anliker, 034 432 32 00, e.anliker@sozialdienst-rt.ch

#### **Regionalkonferenz Emmental - NRP-Projekte**

#### **NRP-Projekte fördern die Innovation und Wettbewerbsfähigkeit im Emmental**

Bei der Neuen Regionalpolitik (NRP) handelt es sich um ein Förderinstrument des Bundes für den ländlichen Raum. Die Kantone und Regionen sind für die Umsetzung zuständig. Vorhaben, die Innovation, Wertschöpfung und Wettbewerbsfähigkeit in der Region stärken, stehen im Zentrum der NRP.

Es können Projekte in den folgenden drei Bereichen gefördert werden:

- **Tourismus**
- **Regionale Innovationssysteme / Industrie & Cleantech**
- **Innovative regionale Angebote**

Es gibt zwei verschiedene Arten der Unterstützung:

#### **Beiträge à fonds perdu (einmalige Projektbeiträge):**

Diese Beiträge haben den Charakter einer Anschubfinanzierung und können zum Beispiel für die Vorbereitung und Evaluation von Projekten gewährt werden (Machbarkeitsstudien etc.).

#### **Zinslose Darlehen (rückzahlbar):**

Für wertschöpfungsorientierte Infrastrukturprojekte, wie z. B. Bau von Sportzentren mit überregionaler Bedeutung etc.

Von der NRP nicht gefördert werden Basisinfrastruktur-Projekte wie z.B. kommunale Turnhallen, Strassen etc. Ebenso ausgeschlossen sind Wohn- und Standortpromotion sowie einzelbetriebliche Förderungen.

Nachstehend einige Beispiele geförderter Projekte im Emmental seit 2008:

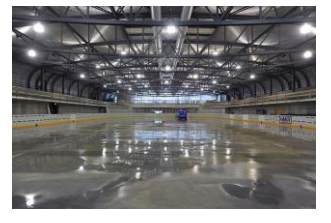

Regionales Eissportzentrum Emme, Burgdorf Förderung Solarstrom Emmental Spiel dich durch..., Langnau-<br>Zinsloses Darlehen, Bereich Frojektbeitrag à fonds perdu, Projektbeitrag à fonds perdu innovative regionale Angebote

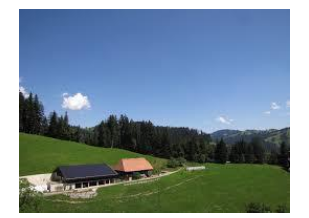

Projektbeitrag à fonds perdu, Projektbeitrag à fonds perdu,<br>Bereich Industrie & Cleantech Bereich Tourismus

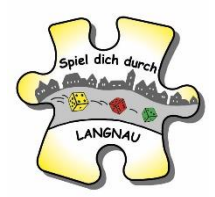

Eine Übersicht aller unterstützten Projekte sowie weitere Informationen finden Sie unter www.region-emmental.ch, Bereich Regionale Entwicklung NRP.

Haben Sie ein entsprechendes Projekt? Brauchen Sie Beratung? Die Geschäftsstelle der Regionalkonferenz Emmental freut sich über Ihre Kontaktaufnahme.

#### **Kontakt und Anlaufstelle:**

Regionalkonferenz Emmental Bernstrasse 21 3400 Burgdorf Tel. 034 461 80 28 info@region-emmental.ch [www.region-emmental.ch](http://www.region-emmental.ch/)

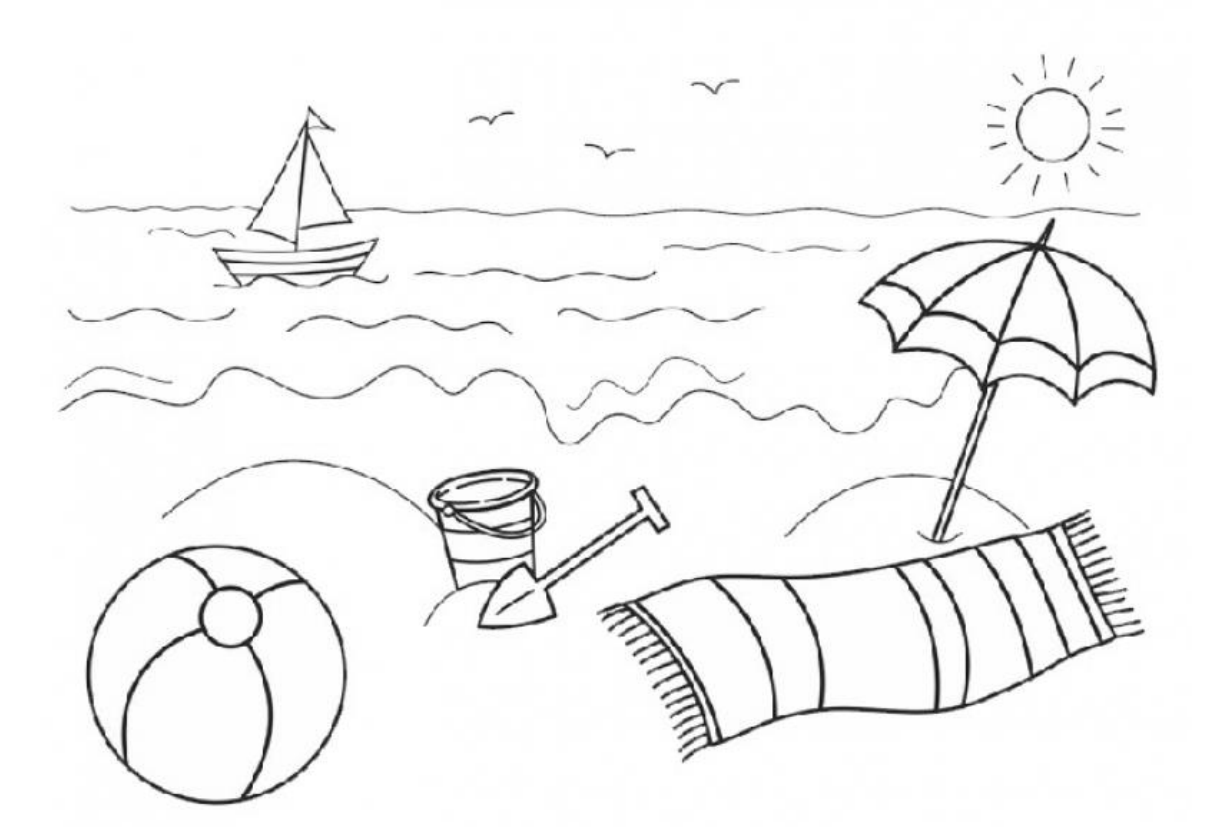

**Der Gemeinderat Die Gemeindeverwaltung**